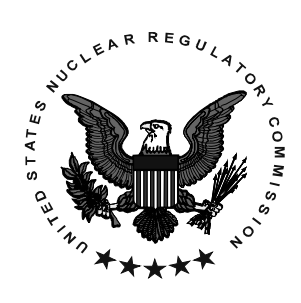

**NRC NEWS**

 **U.S. NUCLEAR REGULATORY COMMISSION**  Office of Public Affairs Telephone: 301/415-8200 Washington, DC 20555-0001 E-mail: opa@nrc.gov Web Site: www.nrc.gov

No. 03-023 February 14, 2003

## **NRC TO HOLD A PUBLIC MEETING FEB. 24 TO DISCUSS REACTOR VESSEL HEAD INSPECTION ORDER**

The Nuclear Regulatory Commission staff will hold a meeting Monday, February 24, to discuss with the industry the recently issued Order to nuclear power plant licensees for revised inspection of pressurized water reactors.

The public will have an opportunity to participate in the meeting, which is scheduled from 1 to 5 p.m. at the Doubletree Hotel, 1750 Rockville Pike, Rockville, Maryland. Other participants will include NRC staff from the Office of Nuclear Reactor Regulation, as well as representatives from the Nuclear Energy Institute, other industry groups and utility companies.

The Order is part of the NRC's ongoing efforts to ensure public health and safety following the discovery of degradation in the reactor pressure vessel (RPV) head at the Davis-Besse reactor in Oak Harbor, Ohio. The Order requires licensees to increase the frequency of bare metal visual examinations of the entire vessel head surface, as well as non-visual examinations of each RPV head penetration, as the head's susceptibility to degradation increases.

The full meeting notice is available electronically on the NRC web site at: http://www.nrc.gov/reading-rm/adams.html through the NRC's Agencywide Documents Access and Management System (ADAMS). The notice's ADAMS accession number is ML030410297. Help in using ADAMS is available by contacting the NRC Public Document Room staff at 301/415-4737 or 1/800/397-4209, or by sending a message to pdr@nrc.gov via e-mail. For additional meeting information, please contact Steve Bloom at 301-415-1313.

Interested individuals unable to attend may listen to the meeting via telephone by calling 1/888/928-9528 and giving the operator the pass code "Orders" and the name "Steven Bloom."